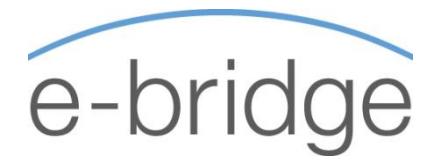

# Microsoft Excel Macros & Introduction to VBA 1-Day Programme

By the end of this course you should be confident to create procedures for controlling the behaviour and appearance of Excel spreadsheets, create procedures to automate repetitive office tasks such as formatting, copying and pasting between workbooks and entering formulas.

You should be an advanced user of Excel and ideally have attended Intermediate and Advanced level courses prior to attending this course.

## INTRODUCTION TO MACROS

- Recording a Macro
- Running a Macro
- The Visual Basic Editor
- The Project Explorer
- / Properties Window
- Relative and Absolute References

## OBJECTS, PROPERTIES, METHODS

- Cells and ranges
- **Worksheets**
- More complex objects
- **Collections**
- Performing Multiple Actions on an Object

#### VARIABLES

- Using Variables
- Declaring variables
- Variable Data Types

#### **WORKBOOKS**

- Opening workbooks
- Saving workbooks
- Closing workbooks
- Using paths in macros
- Flexible file names

### CONTROL STRUCTURES

- IF Statements
- Do .. Until loops
- For .. Next loops

# RUNNING MACROS

- With Buttons
- With Ribbon Tools
- With keyboard shortcuts

# DEBUGGING AND ERROR TRAPPING

- Types of Error
- Break Mode
- Instant Watch
- Stepping Through Code
- Error Handling

## FUNCTION PROCEDURES

- User-Defined Functions
- Using Excel Functions in Code

#### **© E - B r i d g e T r a i n i n g L i m i t e d**